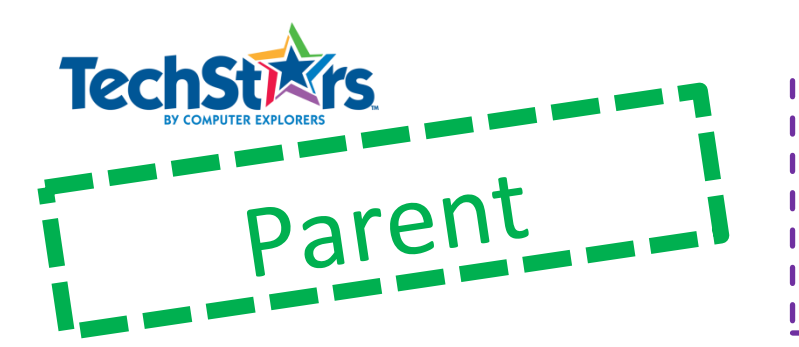

## Session 4: Tribot The Gyro Boy

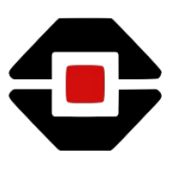

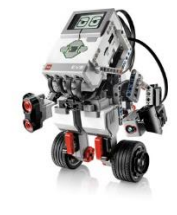

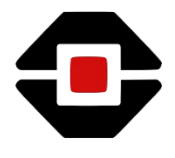

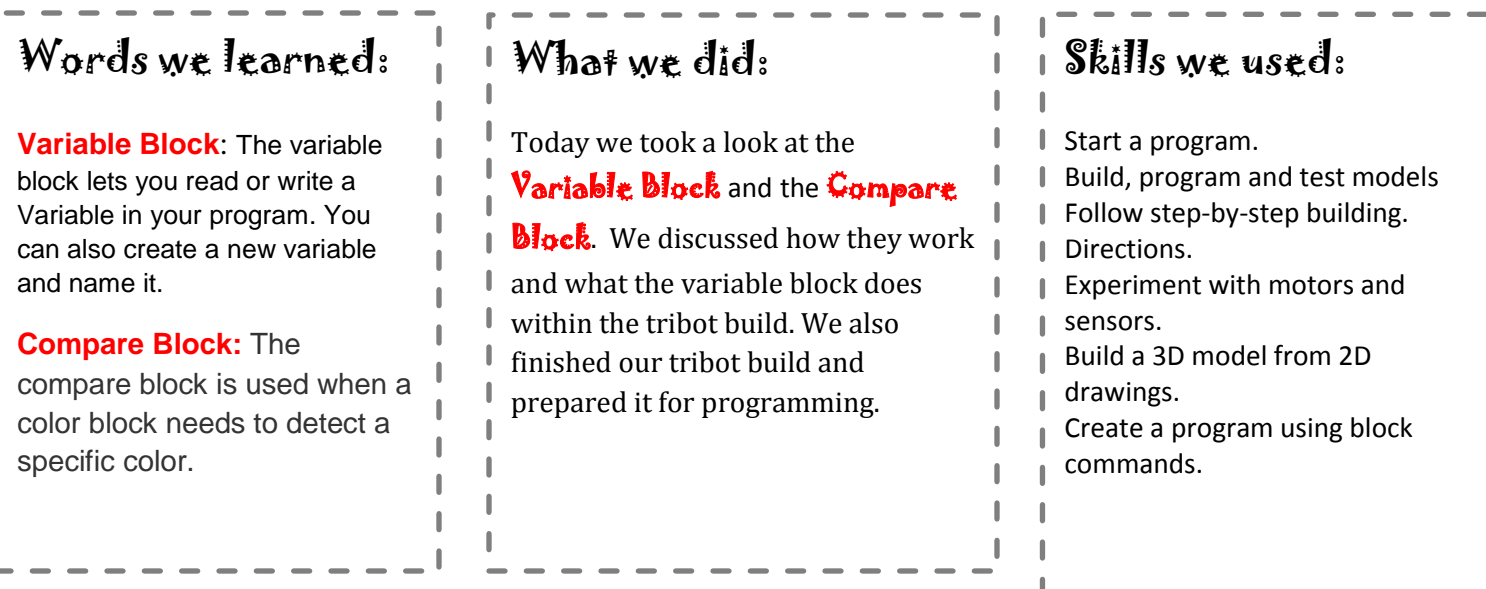

Ideas you can use at home:

- $\sqrt{2}$  Ask your child to explain what he/she learned Variable and Compare blocks.
- $\mathbb{Z}$  Learn more about robots and what they do at
- https://sites.google.com/site/gask3t/what-is-a-robot
- $\mathbb{Z}$  Next week, we will be putting our knowledge of the Gyro and Ultrasonic sensors to use as we finish, program and run the Gyro Boy.

**Always check the suitability of a website before entering it with your child.**

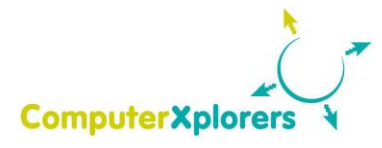

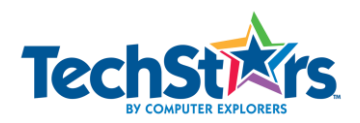